## Список методов и используемых параметров

## Полный список методов и используемых параметров

Серым цветом выделены параметры, для которых описание дано выше или ниже по таблице.

В зависимости от направления вызова и его назначения, могут использоваться разные подмножества параметров для одного и того же вызова. Например в случае вызова ConnectionStatusEvent будут передаваться параметры sipLogin, sipPassword, и т.д. В случае ошибки, это же событие ConnectionStatusEvent будет иметь всего два параметра: status и info при передаче на клиента и status, info, nodeld, sessionId, appKey при передаче на Web-сервер.

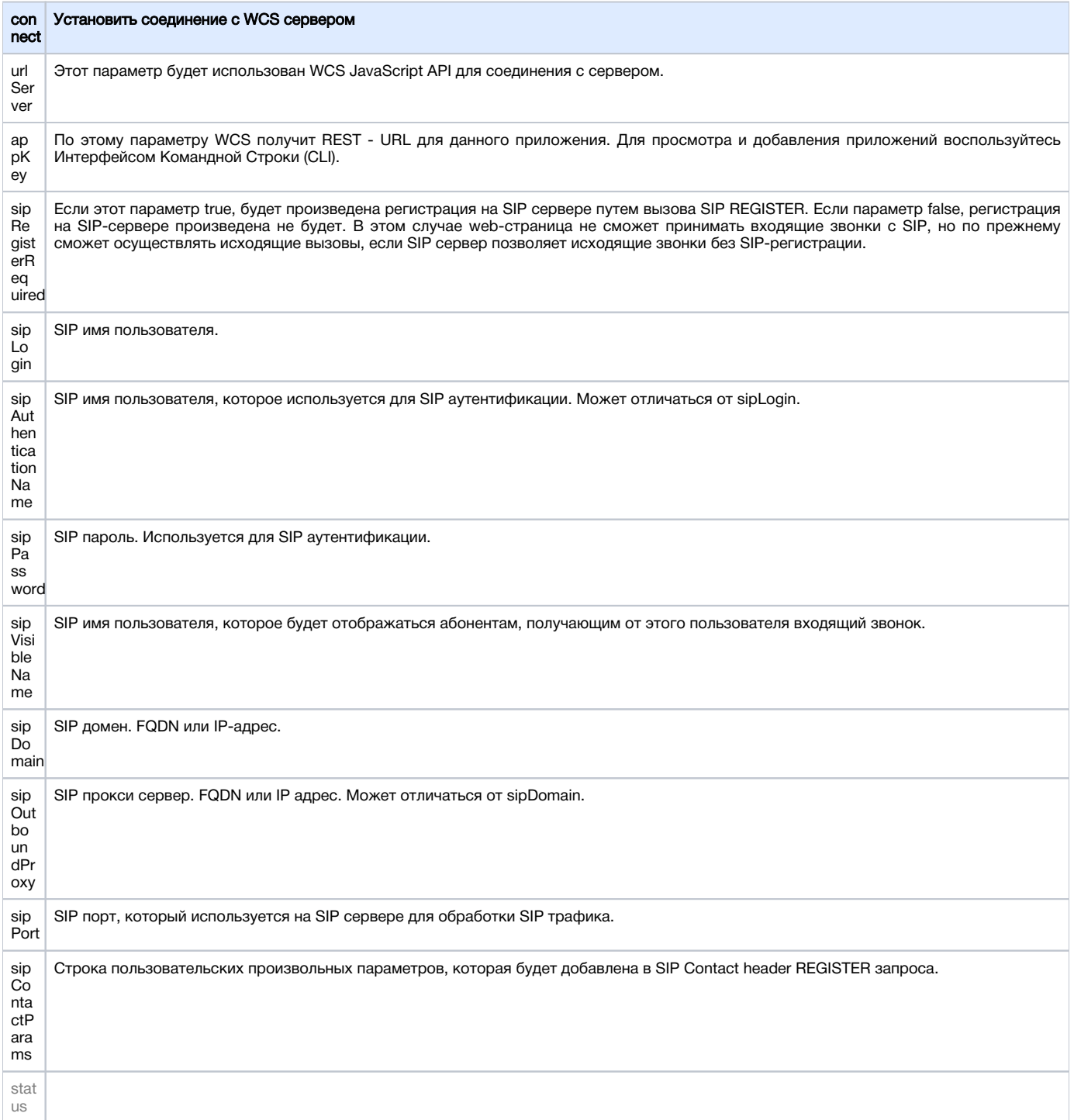

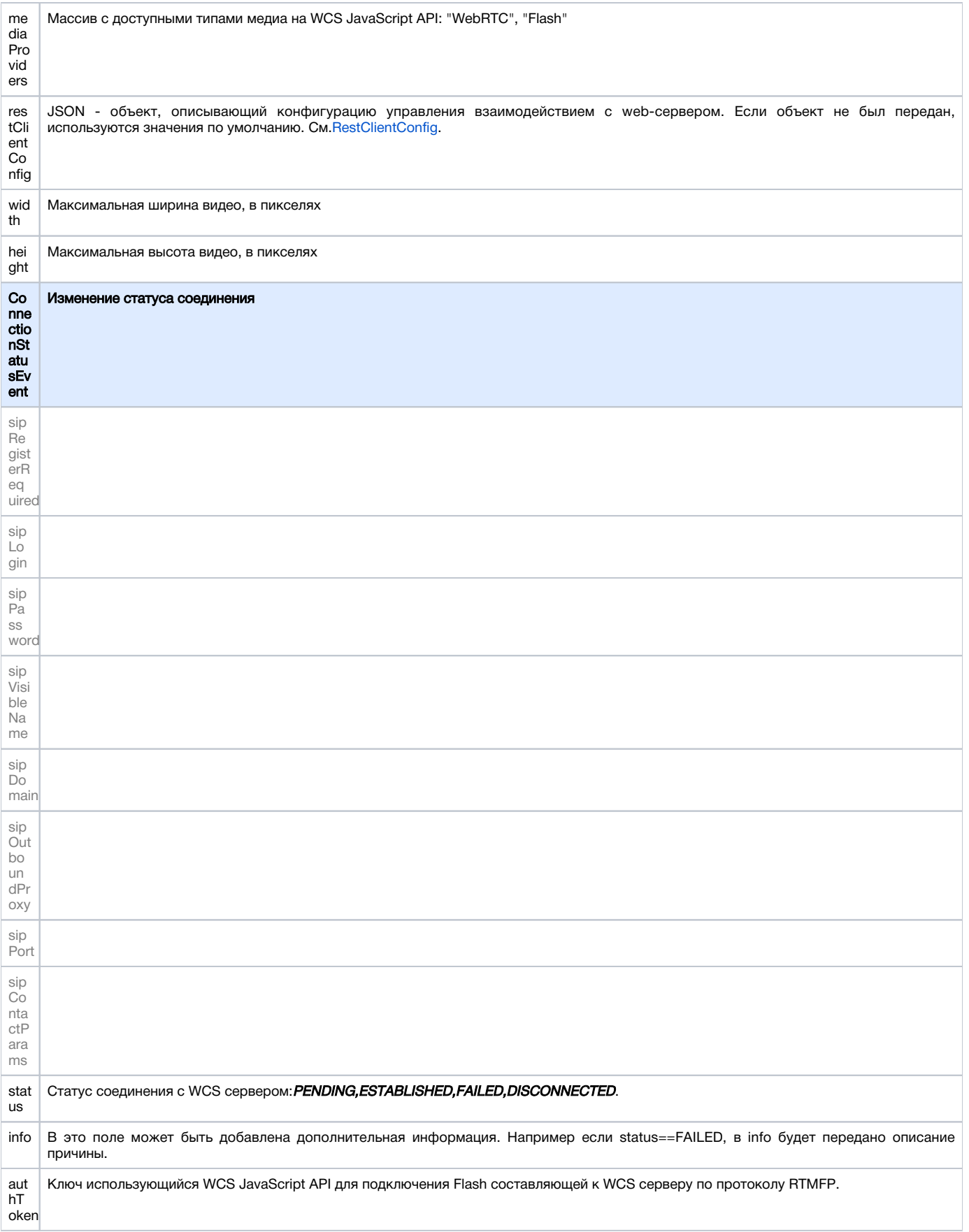

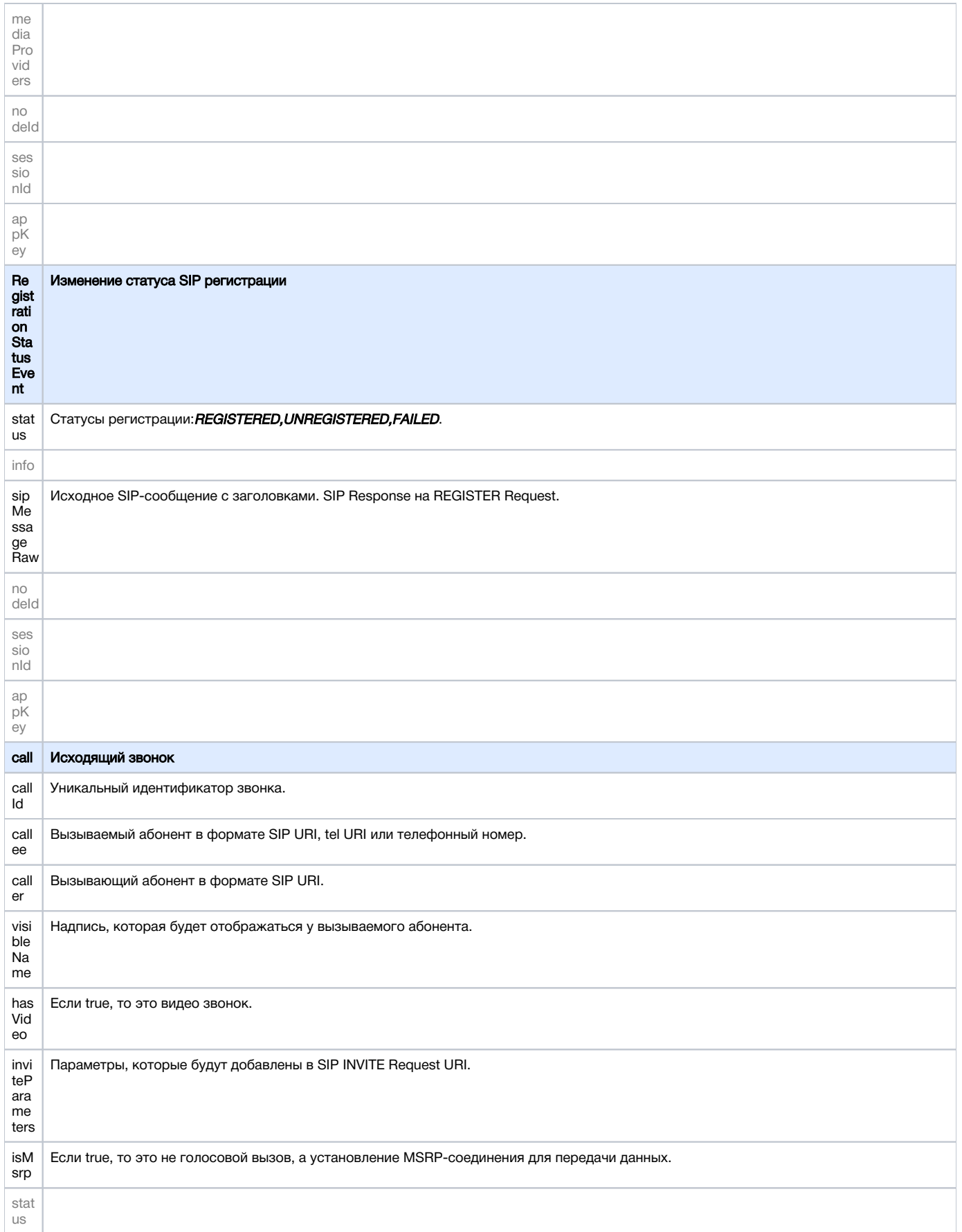

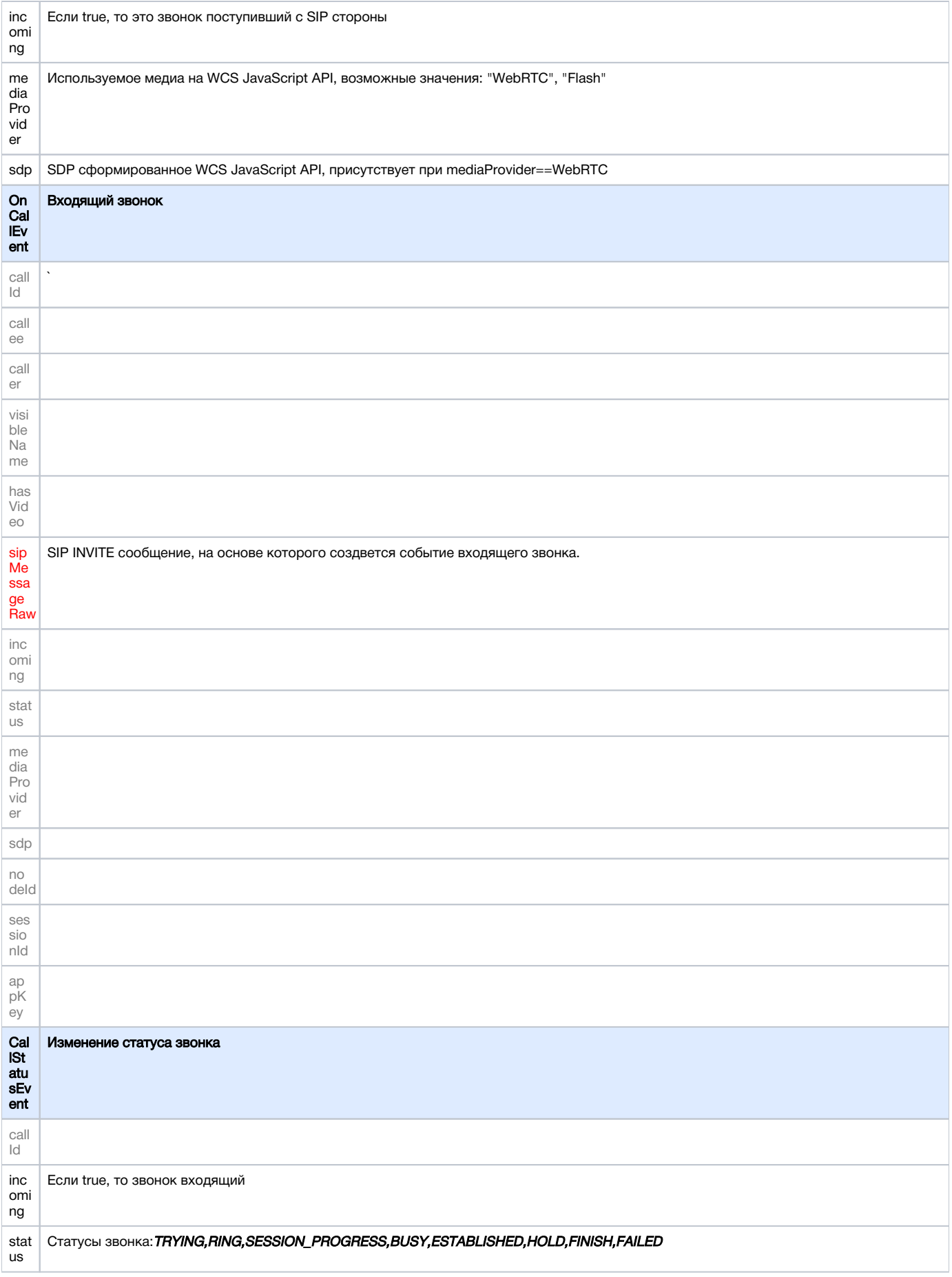

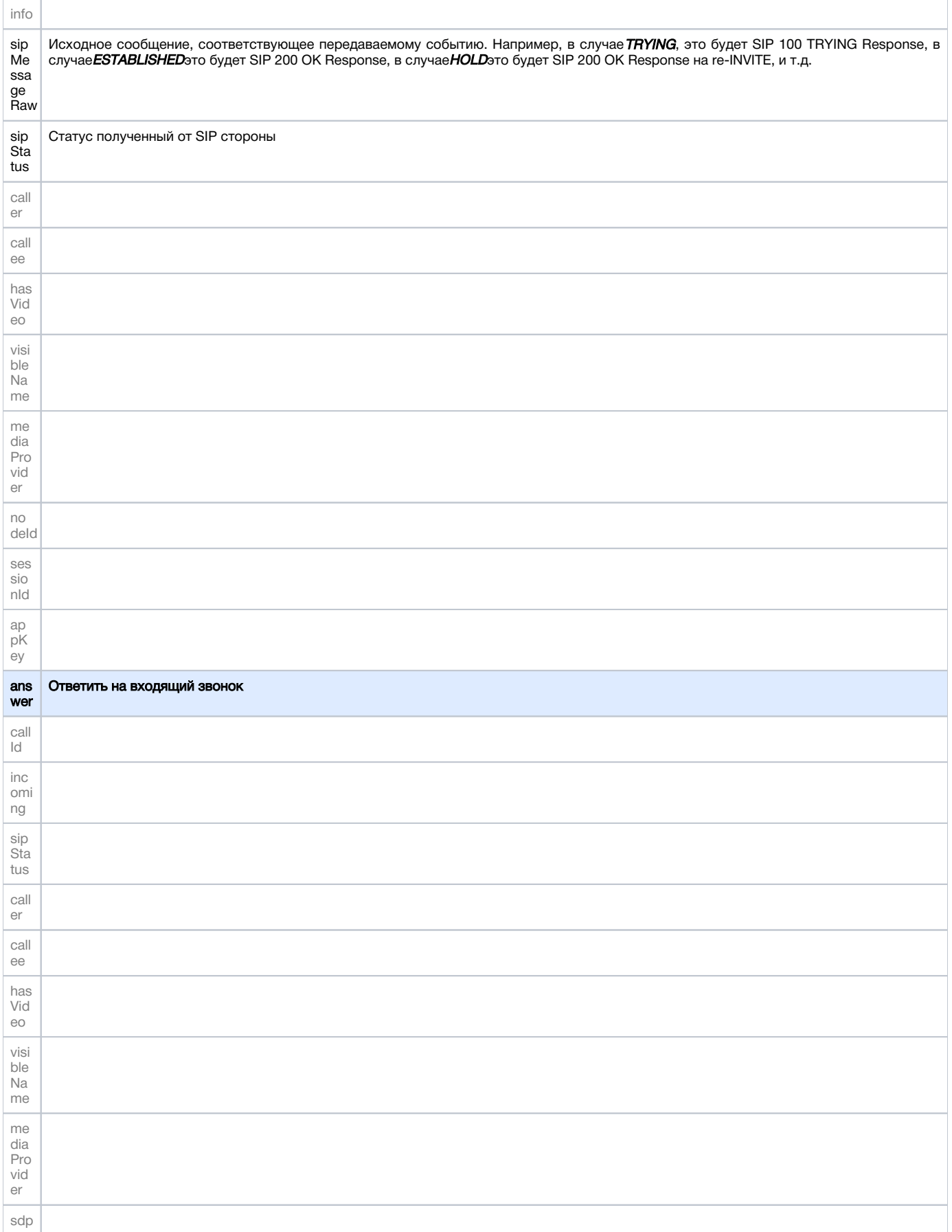

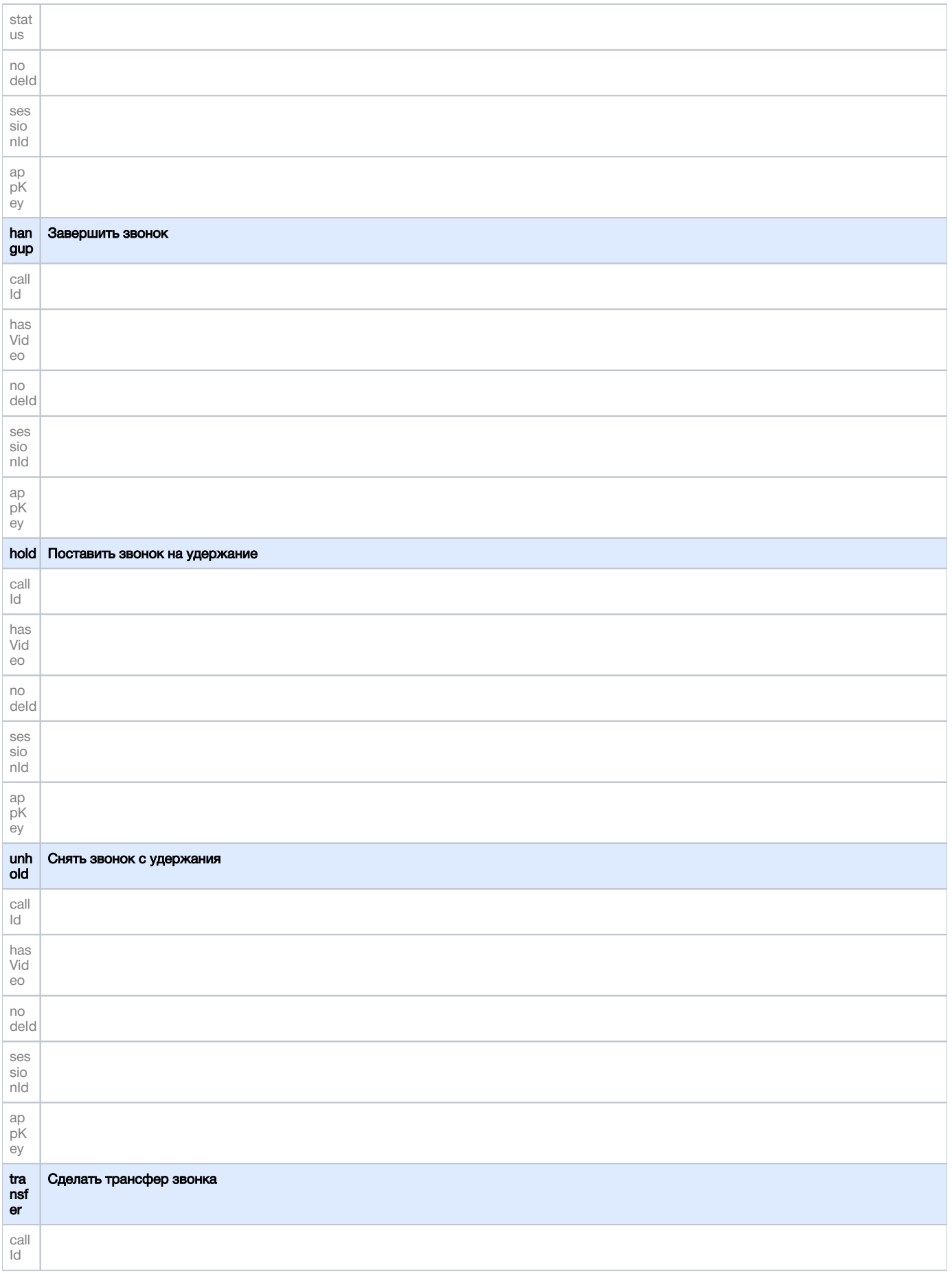

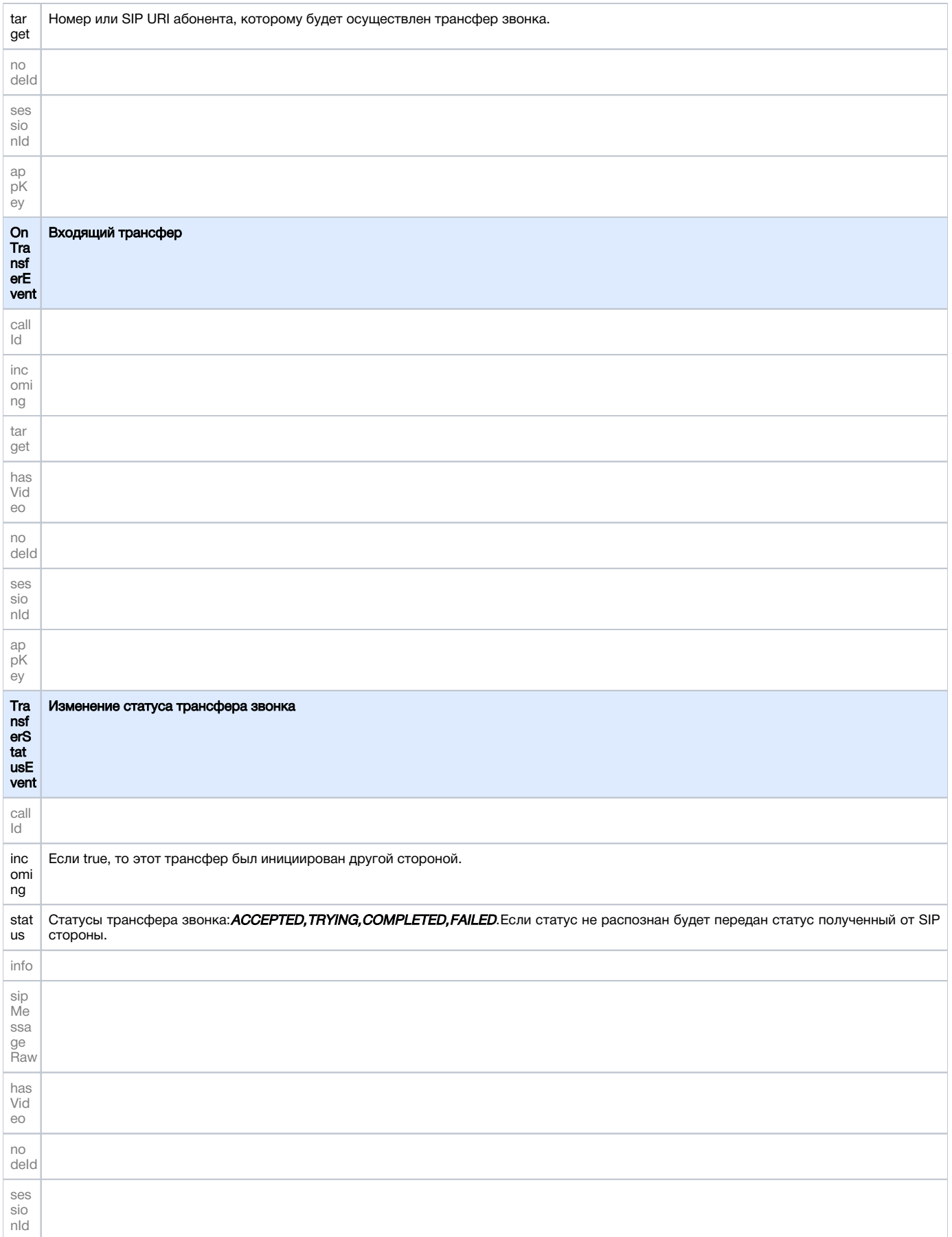

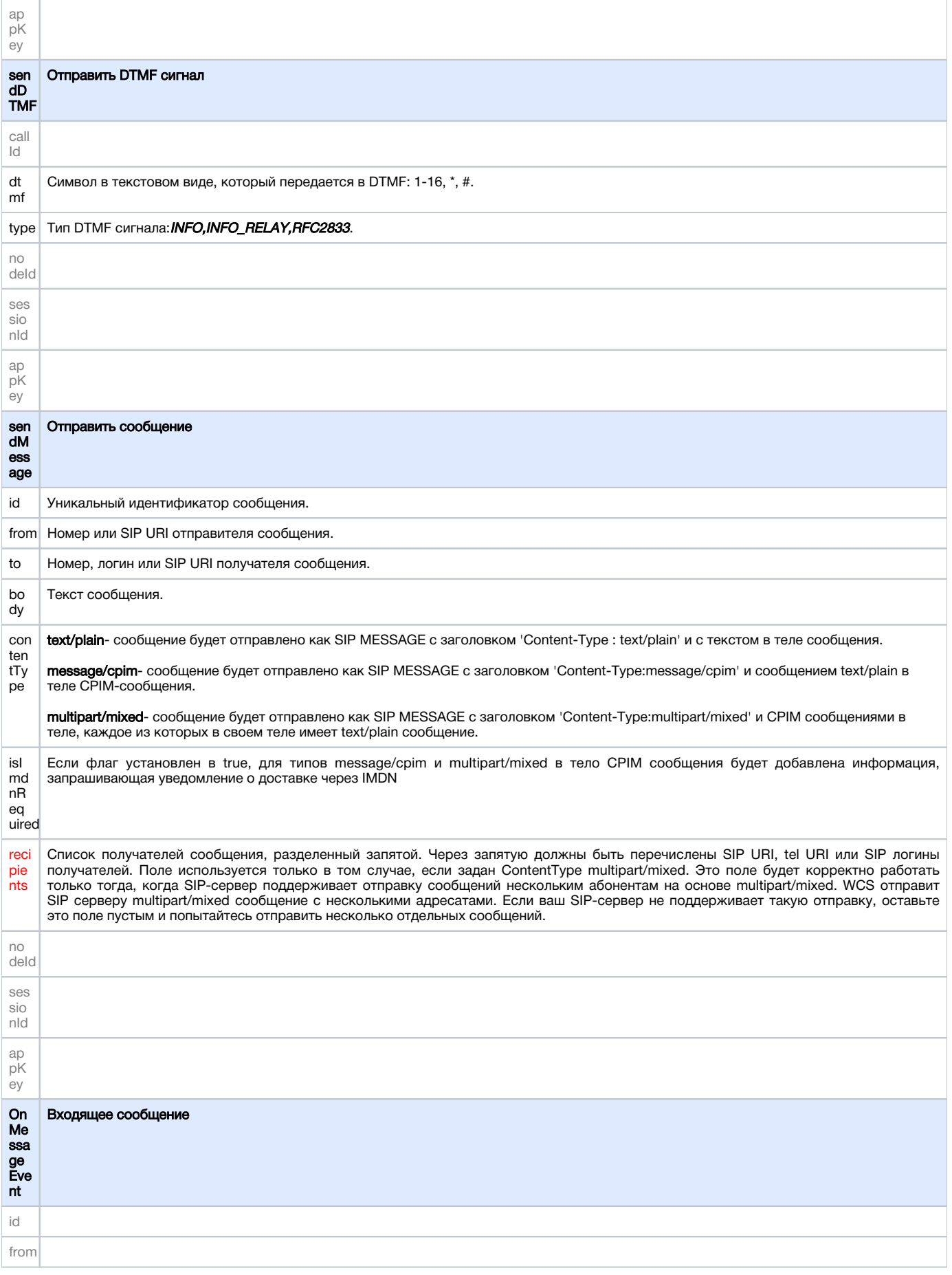

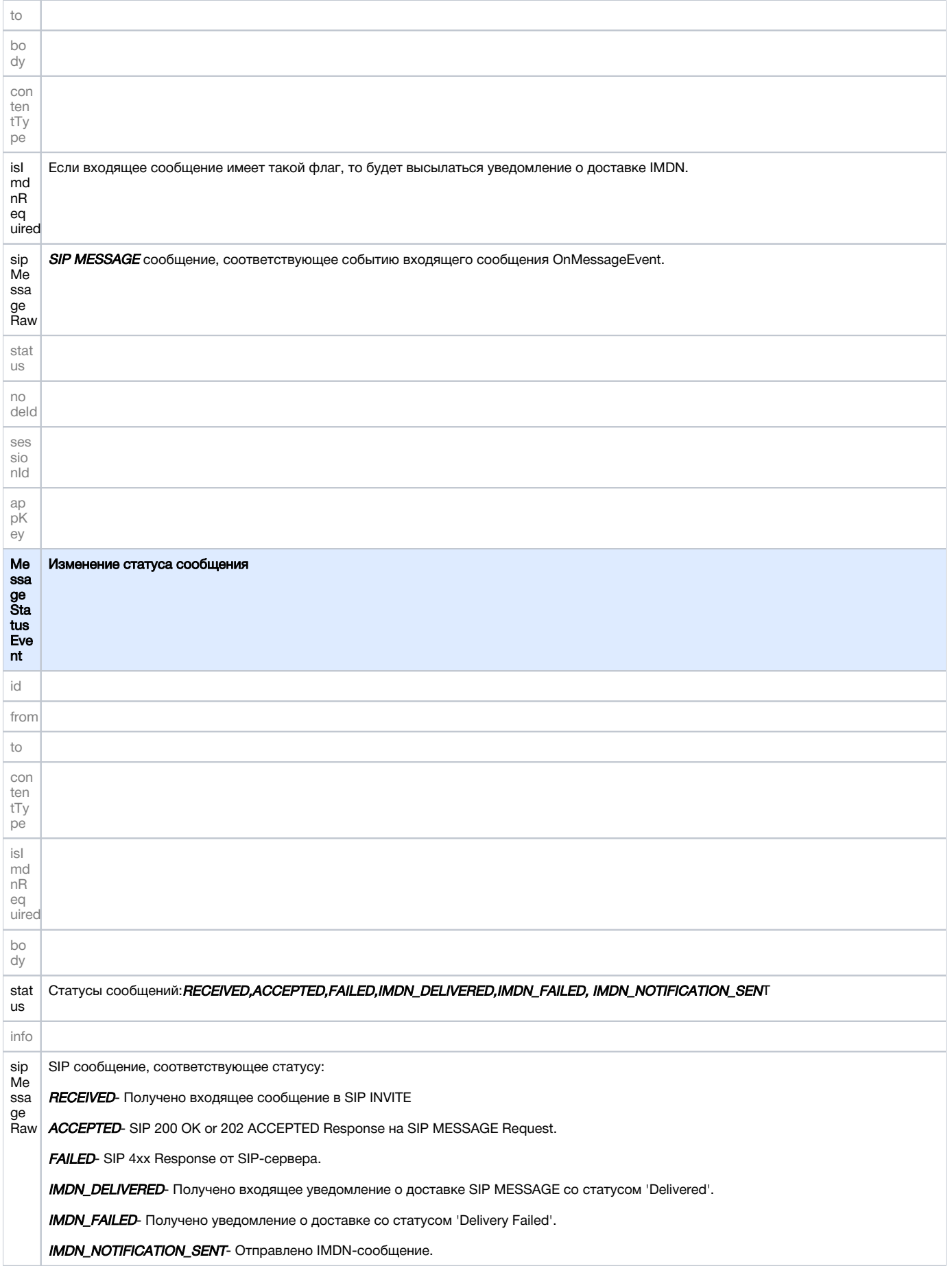

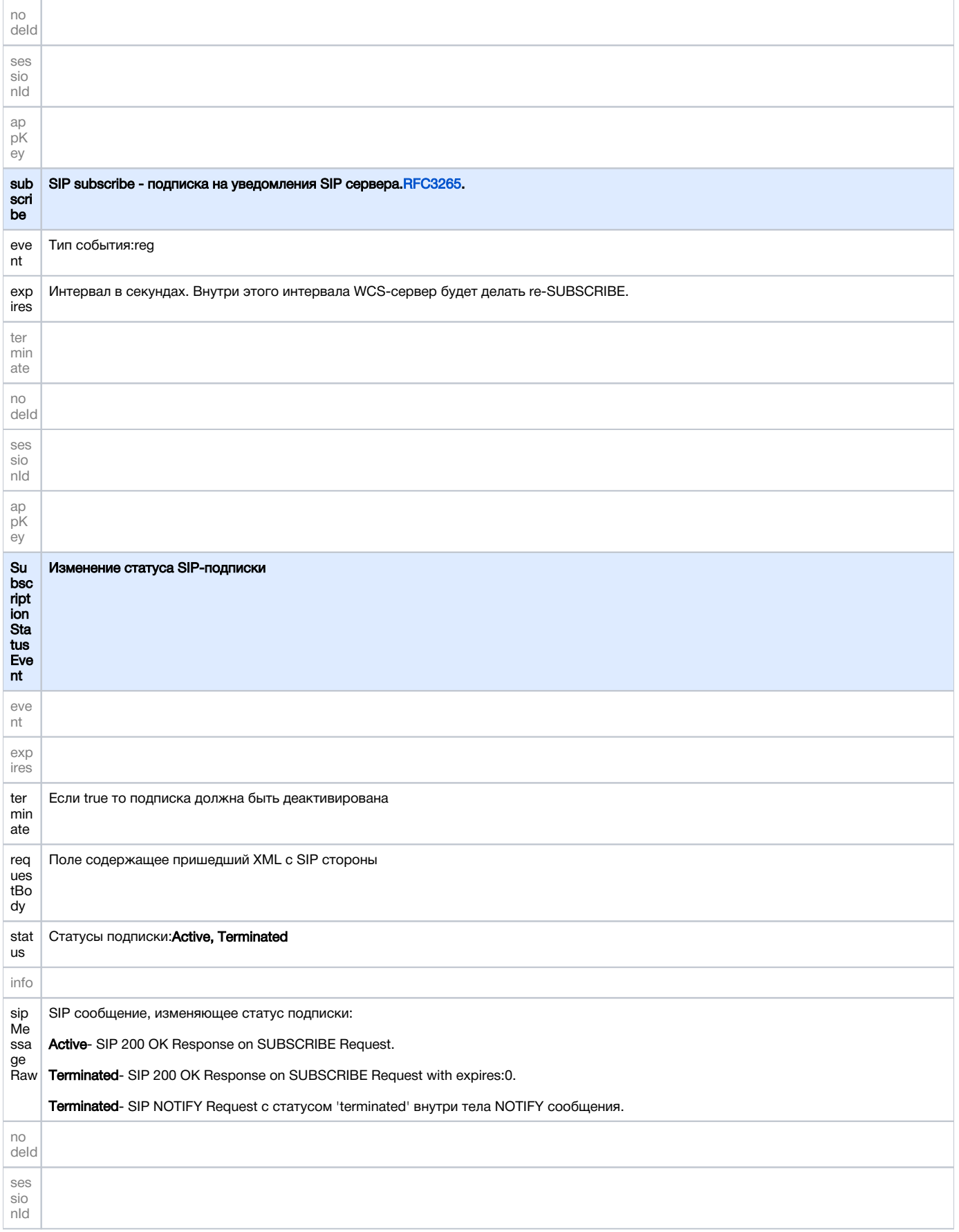

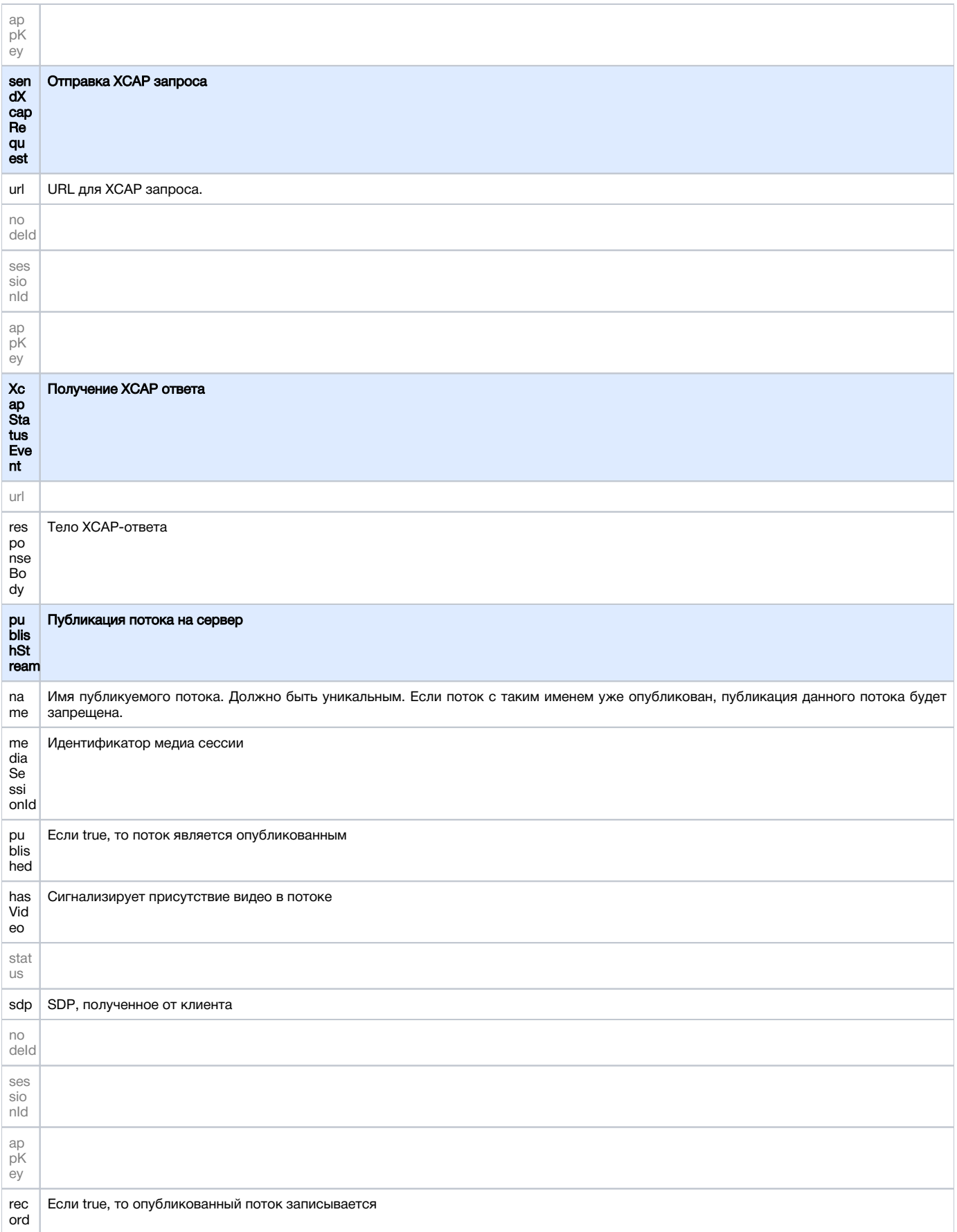

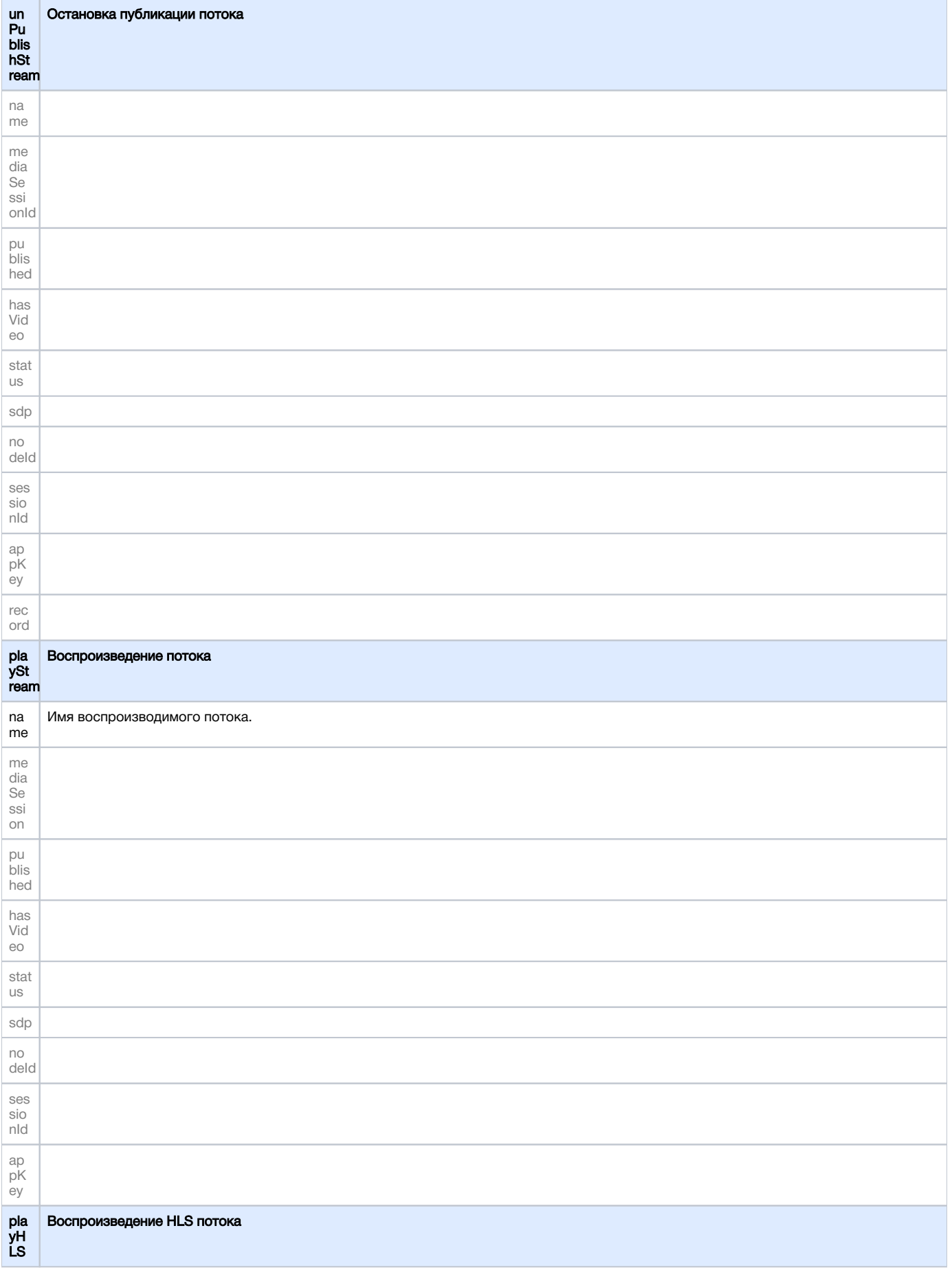

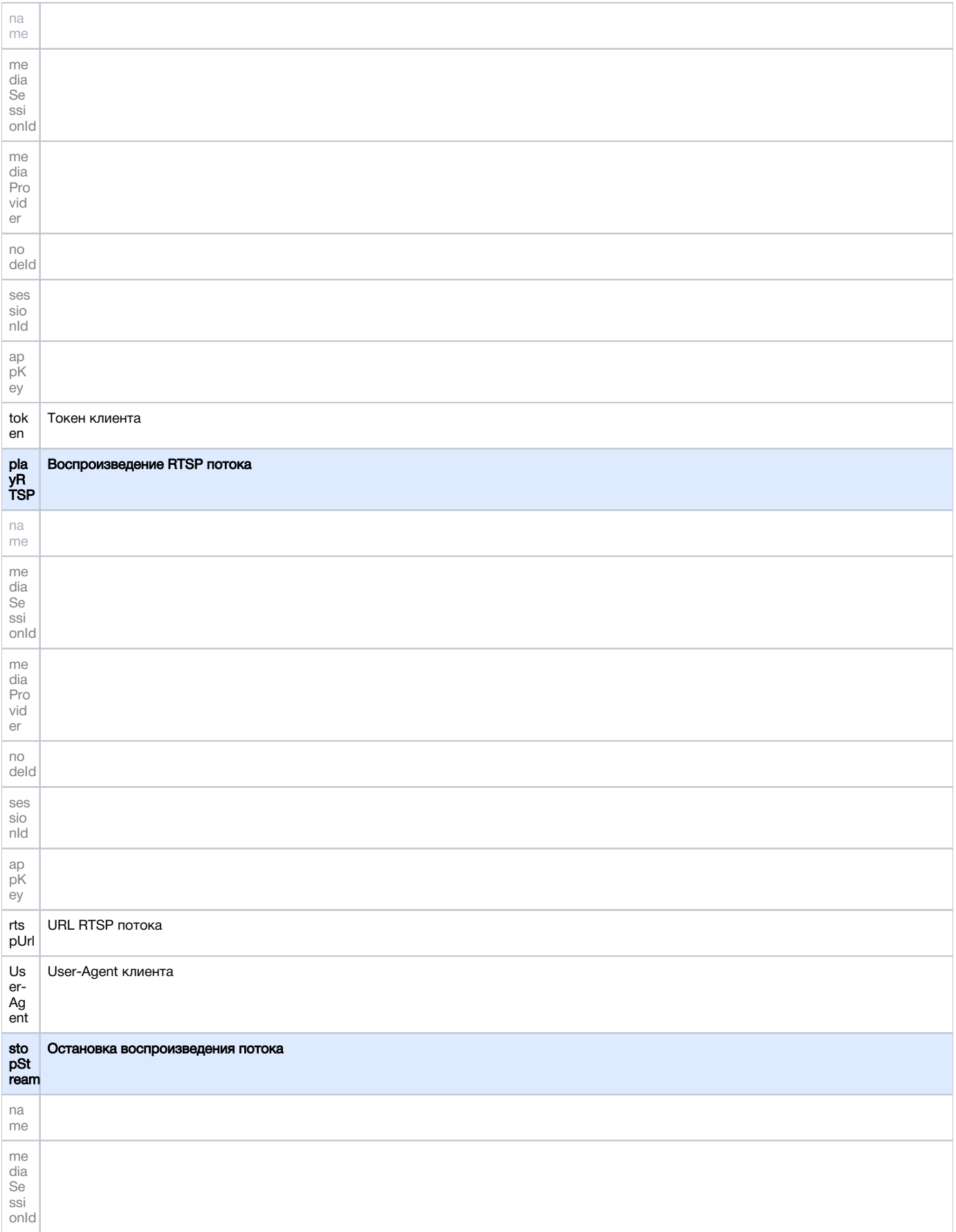

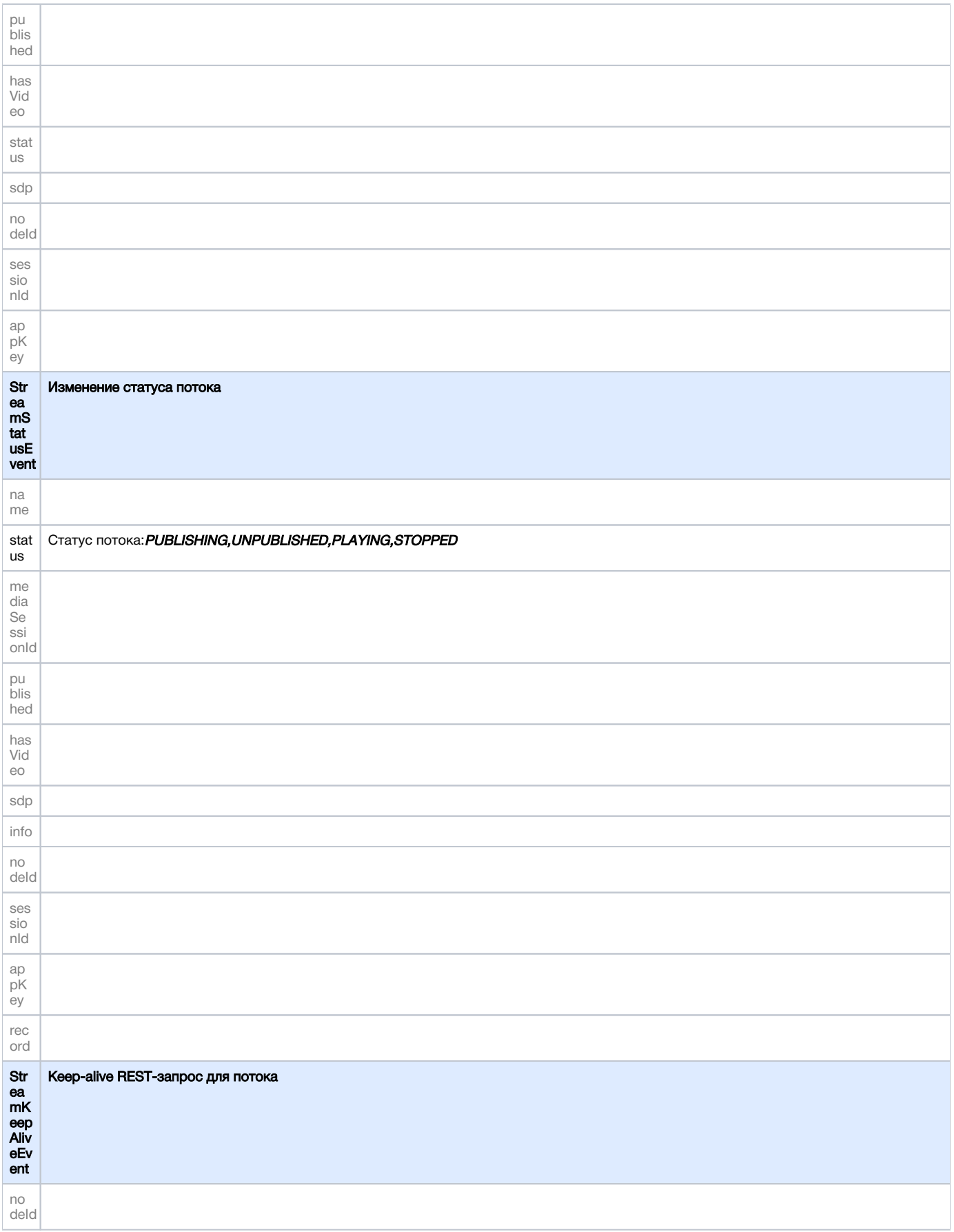

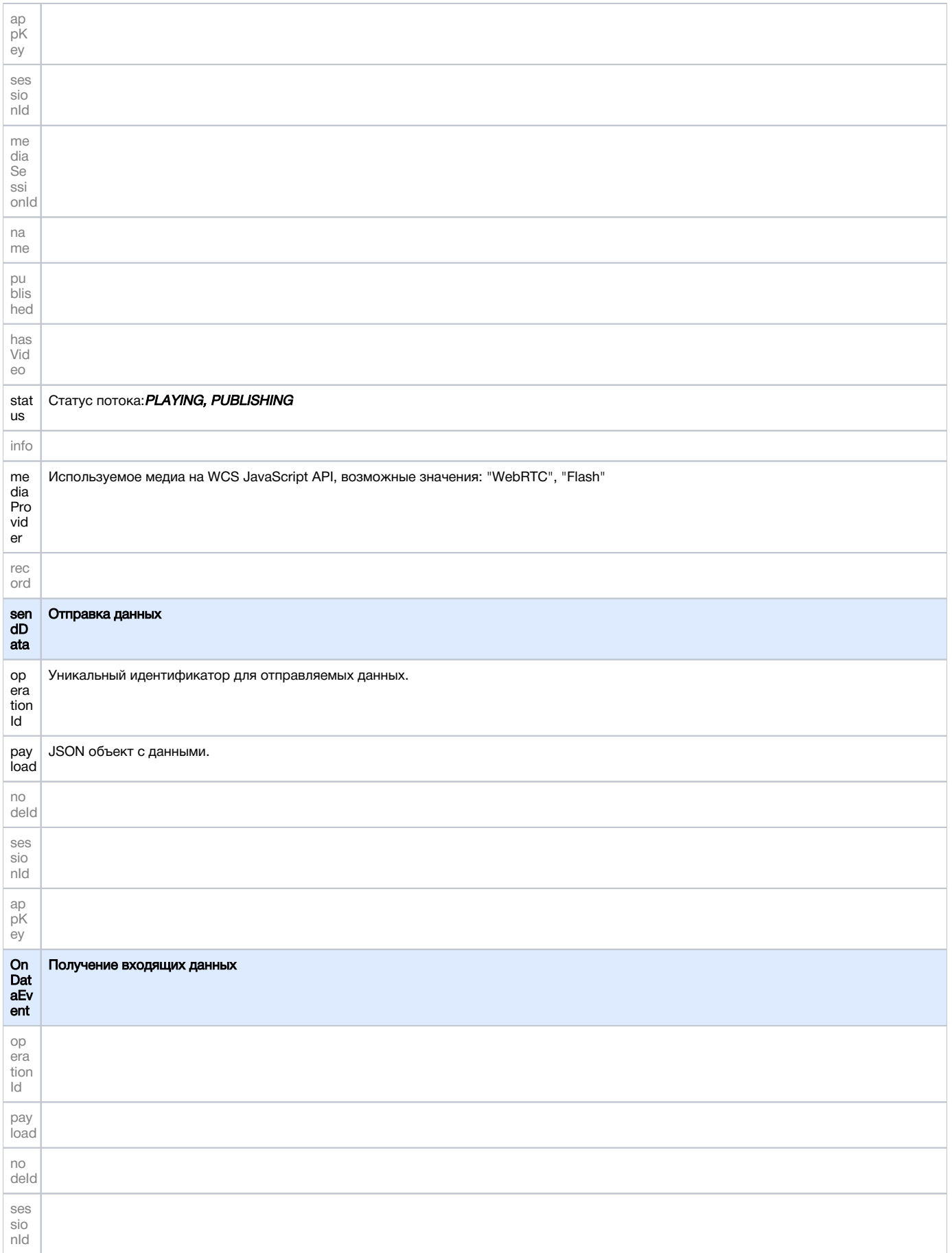

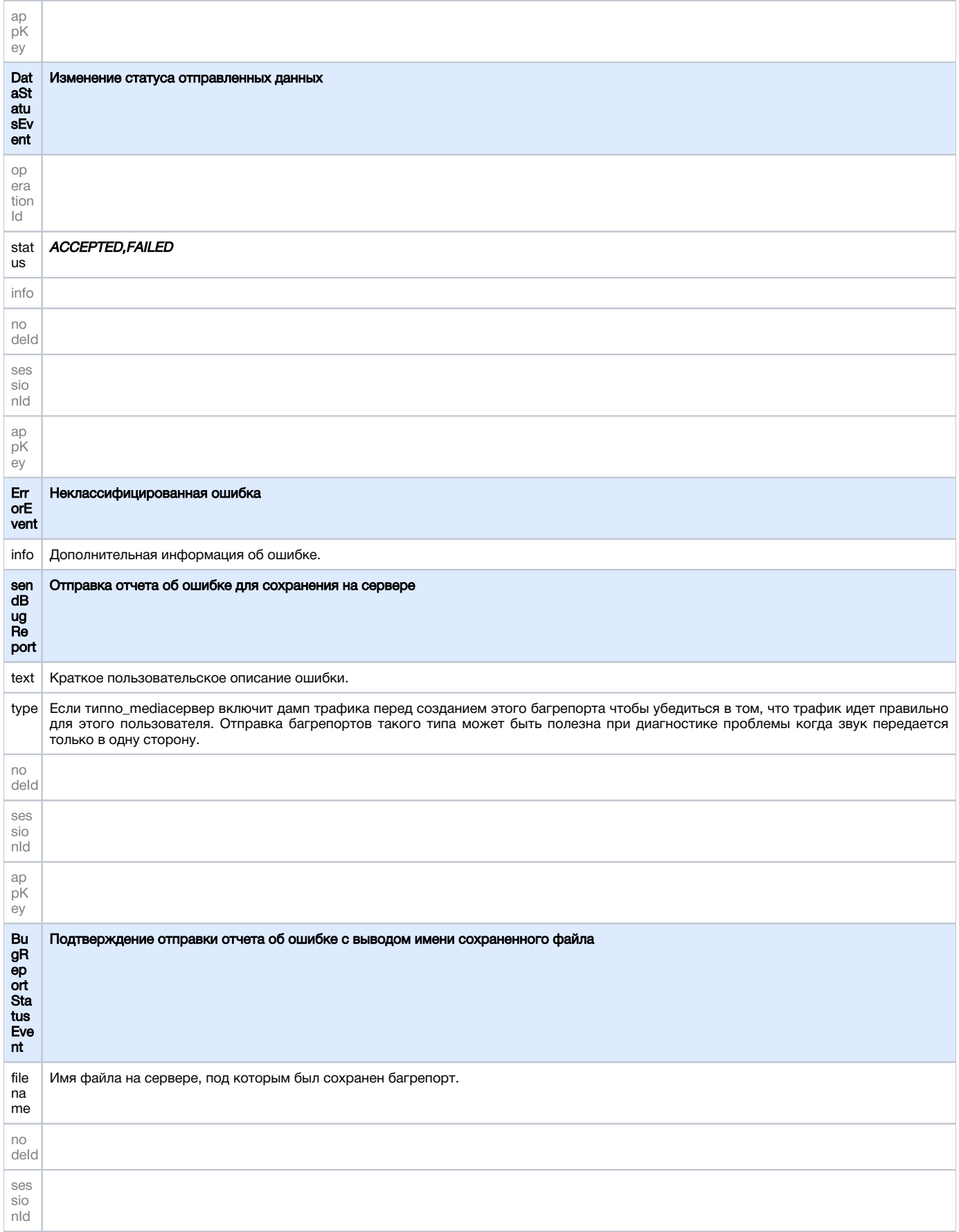

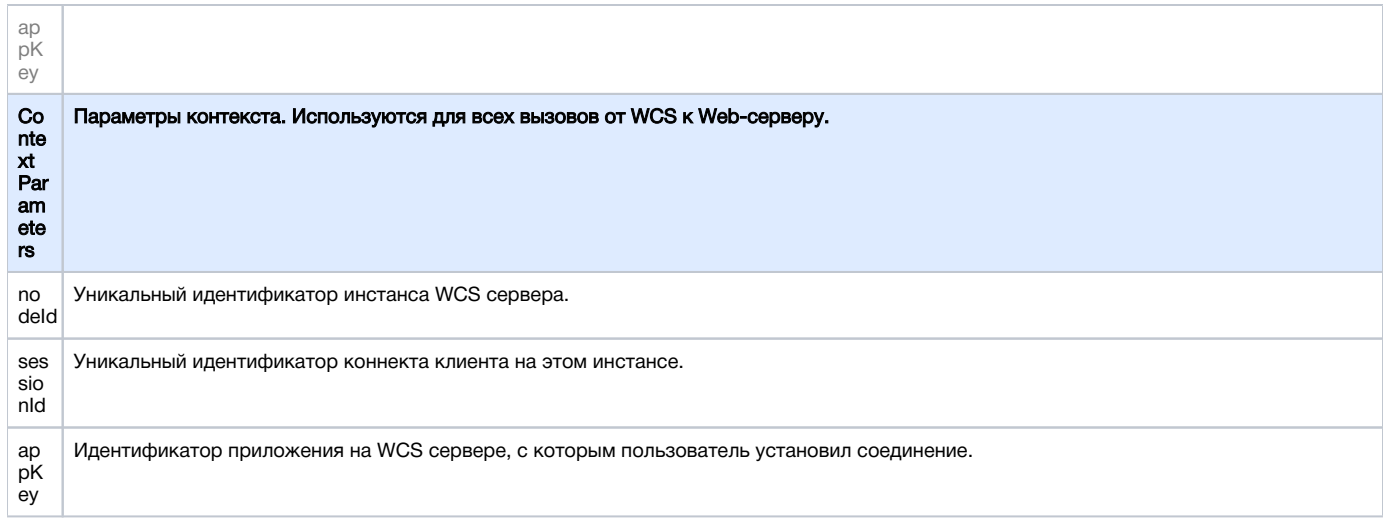